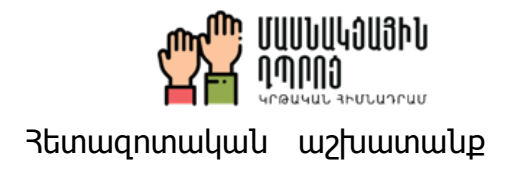

## ՀԵՏԱԶՈՏԱԿԱՆ ԱՇԽԱՏԱՆՔ

### **Տիտղոսաթերթ**

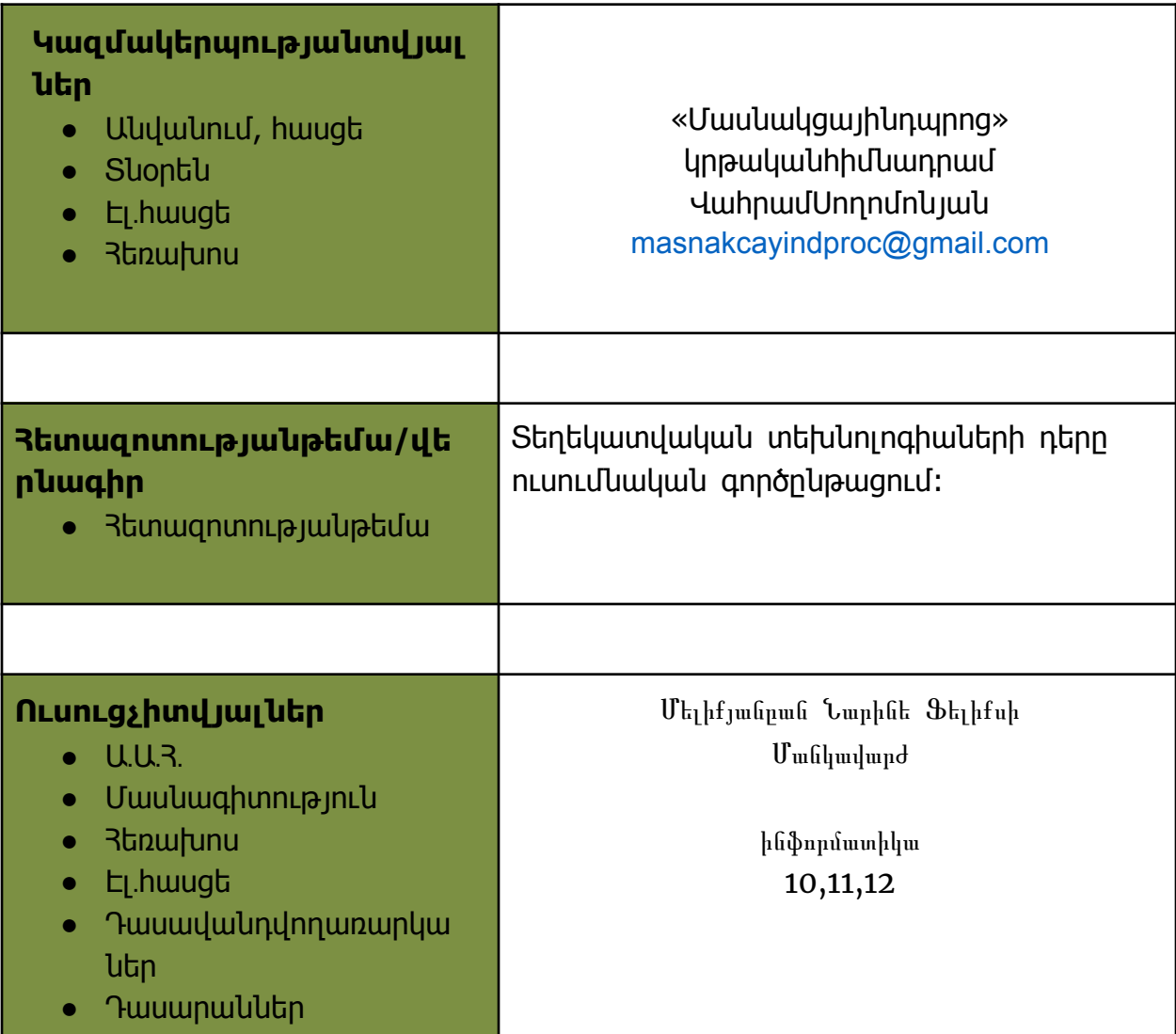

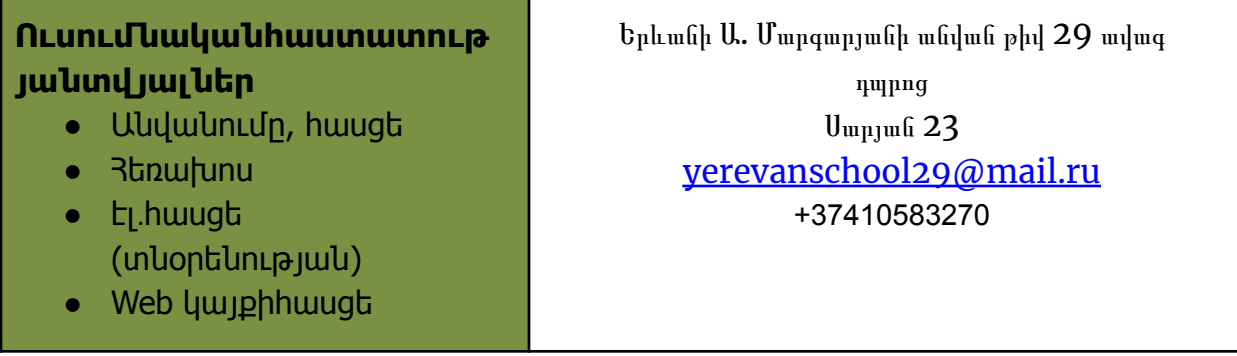

#### ԲՈՎԱՆԴԱԿՈՒԹՅՈՒՆ

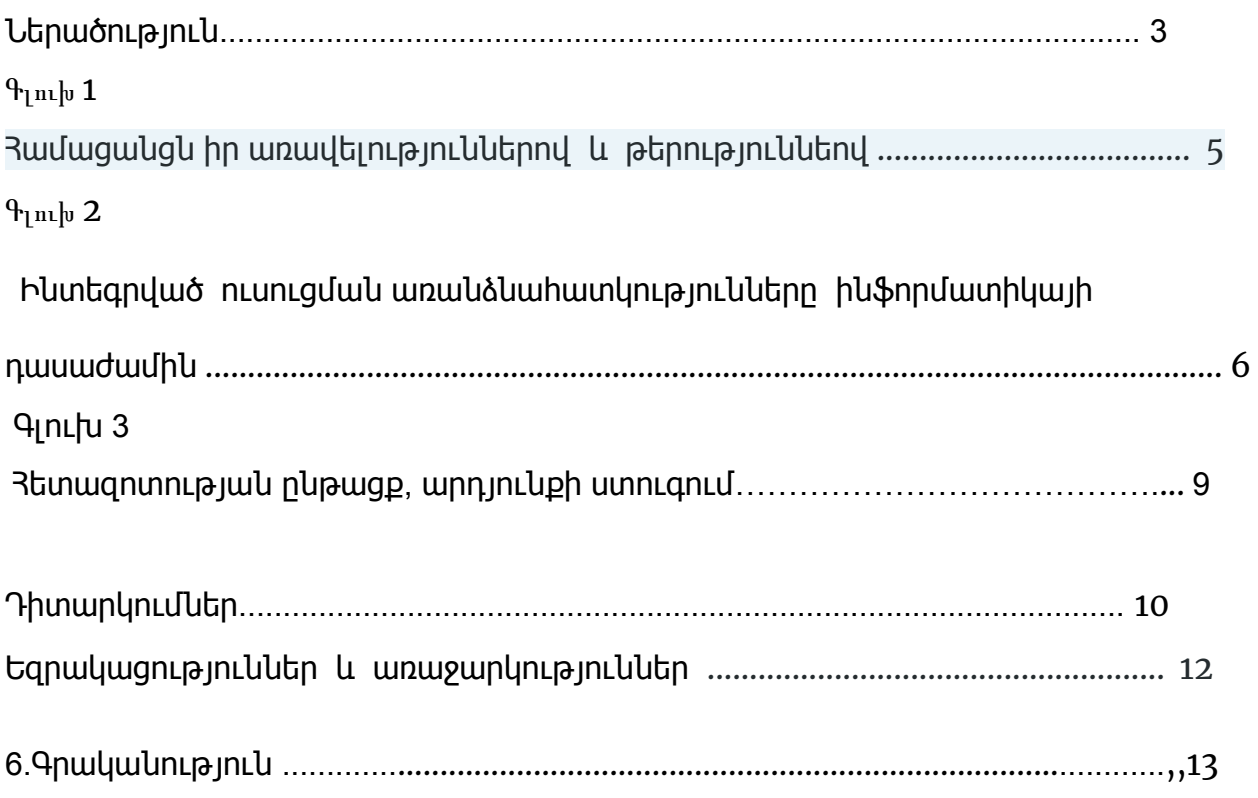

#### Ներածություն

Միջնակարգ հանրակրթական ուսումնական հաստատություններում տեղեկատվական տեխնոլոգիաների օգտագործումը ուսումնական գործընթացի որակի և ուսուցման արդյունքների բացահայտման միջոց է: Հանրակրթության ոլորտում ուսումնառության արդյունքների որակի ստուգումը ևս նպատակահարմար է կատարել Տեղեկատվական Տեխնոլոգիաների համապատասխան հարթակներում ստեղծված հարցումներով և թեստերով: Այս եղանակով ոչ միայն գնահատվում է յուրաքանչյուր սովորողի ձեռք բերած գիտելիքները և կարողությունները, այլ նաև նրա զարգացման ընթացքը:

Այս նկատառումով եմ առաջնորդվել տվյալ հետազոտական աշխատանքի շրջանակներում, որի նպատակն է մեծացնել տեղեկատվական տոխնոլոգիաների կիրառուման արդյունավետությունը ինֆորմատիկայի դասին, ինչպես նաև բարձրացնել սովորողի՝մյուս առարկաների նկատմամբ հետաքրքրությունը: Մեթոդական հանձնարարականները դպրոցականների մոտ տեղեկատվական տեխնոլոգիաների և այլ առարկաների նկատմամբ հետաքրքրությունն են խթանելու, որն էլ հենց հետազոտության աշխատանքի խնդիրներից մեկն է : Ուսուցման գործընթացում առավել արդյունավետ է տեղեկատվական տեխնոլոգիաների օգտագործումը գործնական աշխատանքներով: Որն ավելի դրական արդյունք է ապահովում և օգնում է աշակերտին ինքնուրույն ներկայանալու իր կատարած աշխատանքներով: Առավել հետաքրքիր է , երբ այդ գործնական աշխատանքը կատարվում է ինֆորմատիկայի և մեկ այլ առարկայի զուգորդմամաբ, այսինքն մեկ այլ առարկայի որևէ թեմայի բացատրությունն ու ներկայացումը տեղեկատվական տեխնոլոգիաների միջոցով և գործնական աշխատանքով:

3

Այս մեթոդներն առավել օգնում են մնայուն դարձնելու ձեռք բերած գիտելիքները: Աշակերտն առավել ոգևորվում է,երբ օգտագործում ես նրա տված տեղեկատվությունը, քանի որ օգտվում են համացանցից և էլեկտրոնային գրականությունից:

Այսպիսով, տեղեկատվական տեխնոլոգիաների կիրառումն անհրաժեշտ է ոչ միայն << Ինֆորմատիա >> առարկայի ուսուցման ժամանակ, այլ ցանկացած այլ առարկաների դասավանդման պրոցեսում, որն էլ հենց ենթադրում է տեխնոլոգիաների ինտեգրում դասապրոցեսում:

Տեղեկատվական տեխնոլոգիաների օգտագործումը ինտեգրված դասընթացներ ստեղծելիս բերում է դասապրոցեսի մեծ արդյունավետության:

Տեղեկատվական տեխնոլոգիաների կիրառումը բարձրացնում է հետաքրքրությունը դասի նկատմամբ, ակտիվացնում սովորողների իմացական գործունեությունը, զարգացնում է նրանց մշակութային հնարավորությունները, հնարավորություն է տալիս կազմակերպելու ինքնուրույն և խմբակային աշխատանք, դասի ժամանակ օգնում է բարելավելու սովորողների գործնական կարողությունները և հմտությունները, թույլ է տալիս որոնել, մշակել և յուրացնել տարբեր աղբյուրների, ինչպես նաև համացանցի տեղեկատվությունը:

Դա է պատճառը , որ ցանկանում եմ տվյալ հետազոտական աշխատանքով ցույց տալ կապը ,,ինֆորմատիկա,, առարկայի տեղեկատվական տեխնոլոգիաների և այլ առարկաների միջև:

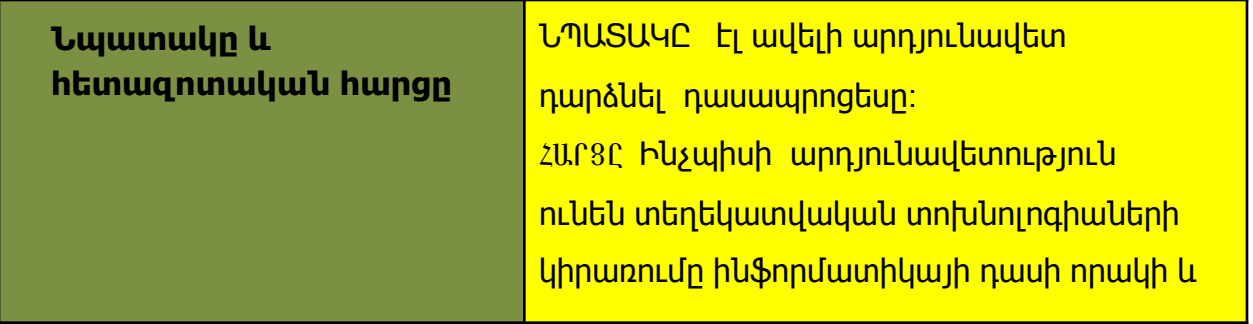

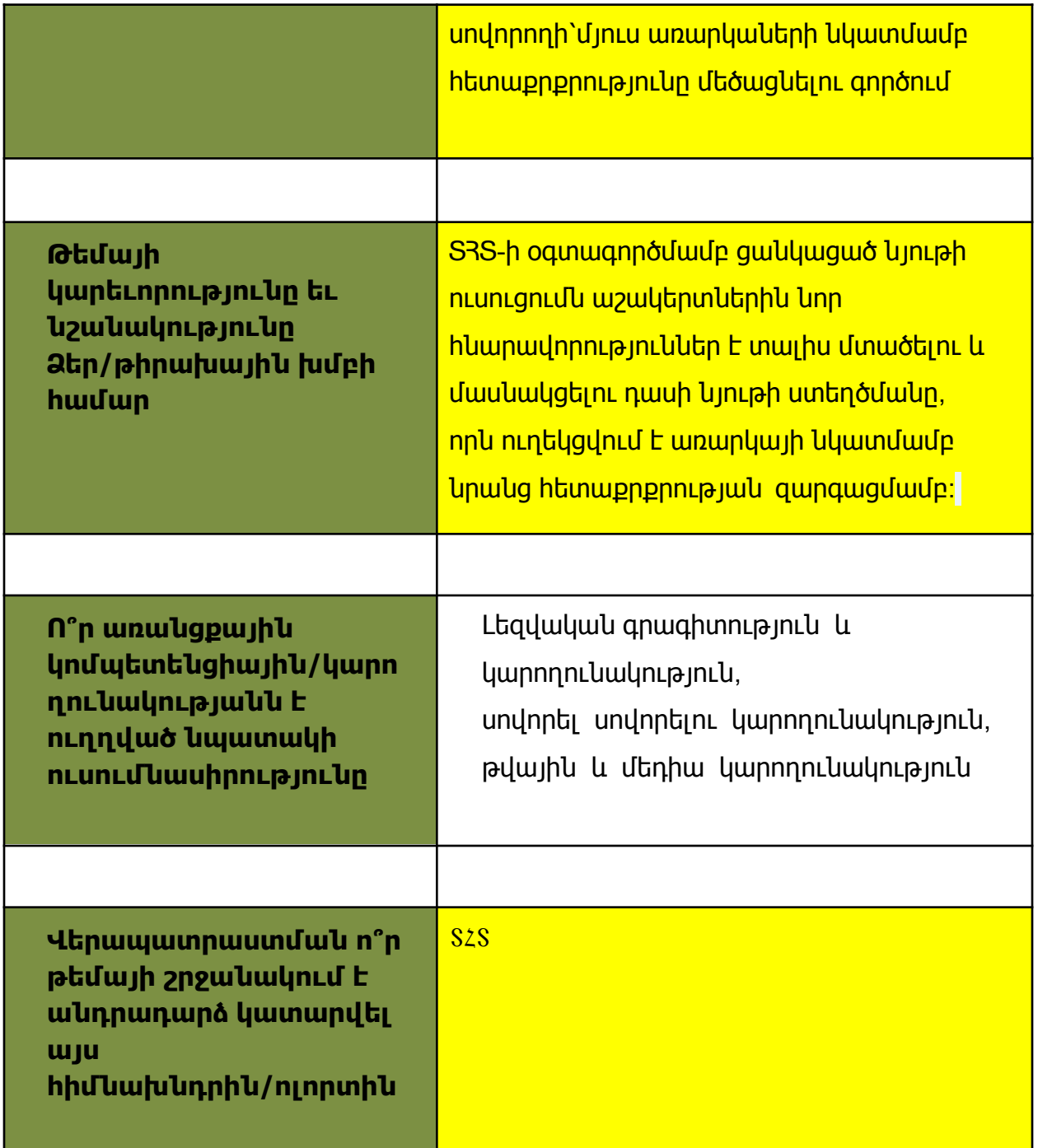

# Գլուխ **1**

## Համացանցն իր առավելություններով և թերություններով

## Ի՞նչ է համացանցը:

Ինֆորմացիայի մեծ աղբյուր, հարմարավետություն, արագություն: Այն համաշխարհային ցանց է, որն անսովոր ինչ-որ բանից վերածվել է խնդիրների մեծ մասի լուծման գործիք, ծանոթ գործիք: Գաղտնիք չէ,որ Համացանցը ունի և առավելություններ, և թերություններ, ինչպես նաև վտանգներ։ Առավելություններից մեկն այն է,որ համացանցը հսկայածավալ տեղեկատվության աղբյուր է։ Համացանցը հնարավորություն է տալիս աշխարհի տարբեր ծայրերում գտնվող համակարգիչների միջև կատարել ֆայլերի փոխանակում,իսկ ավանդական նամակագրությանը փոխարինում է ակնթարթային հաղորդակցությունը և էլեկտրոնային փոստը։ Սակայն այն ունի նաև թերություն; Համացանցում առկա է կեղծ և ոչ հավաստի ինֆորմացիա,որը կարող է սխալ կարծիք ձևավորել տվյալ տեղեկատվության վերաբերյալ։ Այդ պատճառով, ես առաջնահերթ եմ համարում ընտրված դասարաններում բացատրել, թե ինչ է իրենից ներկայացնում

,, Մեդիագրագիտությունը,, և ինչքան է մարդը խճճվում այդ հսկայակա սարդոստայնում, երբ չի տիրապետում մեդիայից ճիշտ օգտվելու կանոններին: Եվ սա է հիմնական պատճառը, որ մեր անչափահասները,միշտ ունենում են խնդիրներ:

## Գլուխ **2**

## **Ի**նտեգրված ուսուցման առանձնահատկությունները ինֆորմատիկայի դասաժամին

Ընտրել եմ երկու զուգահեռ դասարաններ: Առաջին դասարանում մաթեմատիկայի ուսուցչին խնդրել եմ բացատրել քառակուսային հավասարման լուծման մեթոդը, ստանալ գրաֆիկ: Նույնը կատարել եմ ես` իմ դասաժամին, մյուս դասարանի աշակերտների հետ, բայց արդեն օգտագործել եմ Ms Excel գործիքը: Եվ այսպես.

### **Քառակուսային հավասարման գաղափարը**

# ax2+bx+c=0 **տեսքի հավասարումը, որտեղ** a **-ն,** b **-ն և** c **-ն տրված թվեր են, և** a≠0**, անվանում են քառակուսային (քառակուսի) հավասարում:**

Օրինակ

2x2+3x−8=0,−3x2+2x+1=0,x2+5x=0,2x2−4=0,25x2=0 հավասարումները քառակուսային հավասարումների օրինակներ են*:*

## a **թիվն անվանում են ավագ անդամի՝** x2 **-ու գործակից,** b **թիվը՝** x **-ի գործակից,** c **-ն՝ ազատ անդամ:**

Քանի որ a≠0, ապա ցանկացած քառակուսային հավասարում ունի ax2 ավագ անդամը: Այդ պատճառով քառակուսային հավասարումն անվանում են

նաև **երկրորդ աստիճանի հավասարում:**

Քառակուսային հավասարման ուսումնասիրման հարցերում կարևոր դեր է խաղում հետևյալ թիվը՝ D=b2−4ac D=b2−4ac **թիվն անվանում են** ax2+bx+c=0 **քառակուսային հավասարման տարբերիչ կամ՝ դիսկրիմի նանտ:**

### Օրինակ

1) 2x2−3x−5=0 հավասարման մեջ a=2 *-*ը x2 *-*ու գործակիցն է*,* b=−3 *-*ը՝ x *-*ի գործակիցը*,* իսկ c=−5 *-*ը՝ ազատ անդամը*:* Հաշվենք տարբերիչը*`* D=(−3)2−4⋅2⋅(−5)=9+40=49

*2)* x2−7=0 հավասարման մեջ b=0*,* այդ պատճառով էլ չկա x պարունակող անդամը*:* x2 *-*ու գործակիցը a=1 *-*ն է*,* իսկ ազատ անդամը՝ c=−7*:* Տարբերիչը հավասար է՝ D=−4⋅(−7)=28 Հիշենք, որ

Բերված տեսքի քառակուսային հավասարումների համար ընդունված է օգտագործել հետևյալ նշանակումը՝ x2+px+q=0, որտեղ p -ն և q -ն տրված թվեր են:

Օրինակ Հետևյալ հավասարումները բերված տեսքի քառակուսային հավասարումների օրինակներ են՝

Պատասխան՝ x=0 Քառակուսային հավասարումը, որում ավագ անդամի՝ x2 -ու գործակիցը հավասար է մեկի` a=1, անվանում են բերված տեսքի քառակուսային հավասարում:

x **անհայտով հավասարման արմատ կամ լուծում անվանում են այն**

**թիվը, որը հավասարման մեջ** x **-ի փոխարեն տեղադրելով ստացվում է**

**Լուծել հավասարումը՝ նշանակում է գտնել նրա բոլոր արմատները կամ**

−9x2=0x2=0x=0

*2)*

x2+8x=0x(x+8)=0x=0x=−8

Պատասխան՝ x=0,x=−8

x2+2x−5,x2−4x=0,x2−6=0,x2=0

**ճիշտ թվային հավասարություն:**

**ցույց տալ, որ արմատներ չկան:**

Լուծենք հետևյալ հավասարումները՝

Լուծում*:*

*1)*

*1)* x2+8x=0

Օրինակ

*2)* −9x2=0

8

### Նույնը ես բացատրում եմ իմ դասաժամին, բայց աշխատում ենք Ms Excel ծրագրով:

Վերջնական պատկերը սա է :

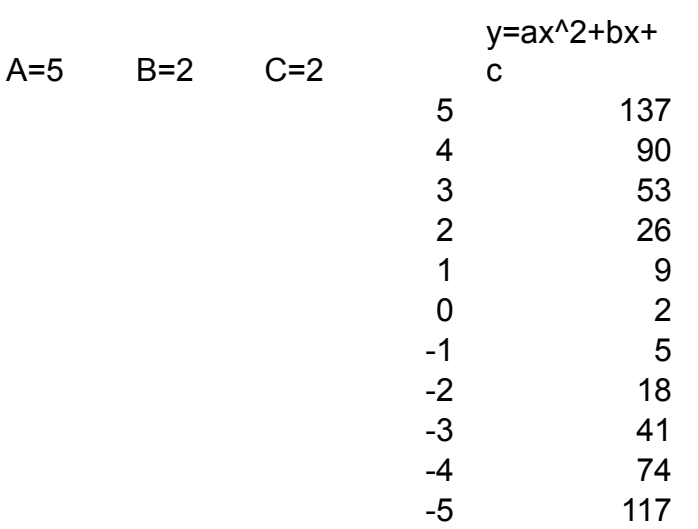

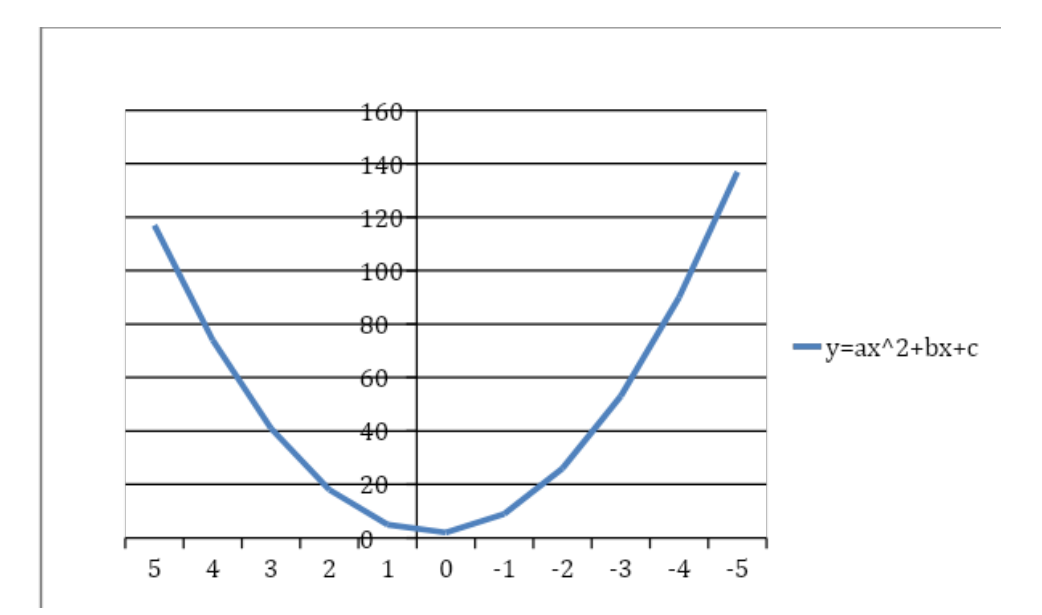

Արդյունքում ստանում ենք այս պատկերը

## Գլուխ **3**

## Հետազոտման ընթացք**,** արդյունքի ստուգում**:**

Թեստի միջոցով կատարում եմ գիտելիքի ստուգում երկու զուգահեռ դասարաններում:

#### ԹԵՍՏ

Տրված է 18x2+43x−18=0 հավասարումը: Գտիր այս հավասարման գործակիցները:

Ավագ անդամի գործակիցը՝ Երկրորդ անդամի գործակիցը՝

Ազատ անդամը՝

Շարունակելի

Օգտվում եմ <https://www.imdproc.am/> կայքից: Հասկանալի պատճառներով ամբողջ թեստը չեմ տեղադրում:

## **Դիտարկումներ**

Հետազոտության արդյունքում հասկացանք, որ երևույթների և գործընթացների նպատակաուղղված համակարգված ընկալմանը շատ է օգնում տեղեկատվական տեխնոլոգիաների օգտագործումը: Այս մեթոդը օգտագործում են այն ժամանակ, երբ բանավոր տեղեկությունները իրենց տեղը զիջում են տեծնիկական տեղեկատվական միջոցներին: Այդպես լինում է այն ժամանակ, երբ մարդիկ չեն կարողանում կամ չեն ցանկանում ճիշտ և մանրամասն նկարագրել իրենց գործողությունների հաջորդականությունը և այս ծշպարագայում մեզ օգնության է գալիս սահիկահանդես ստեղծելու ծրագիրը`<< Ms Power Point>>-ը: Մասնավորապես ցածր դասարաններում այս մեթոդը համարվում է անփոխարինելի, քանի որ թեմայի յուրացումը լինում է ավելի մատչելի:

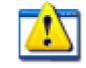

Օրինակ

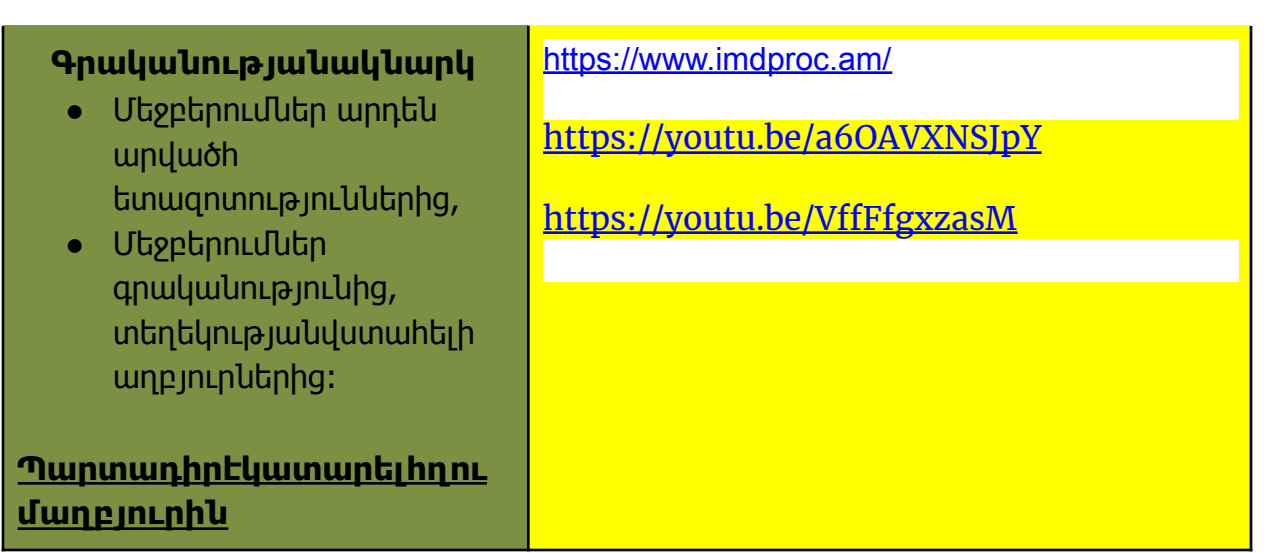

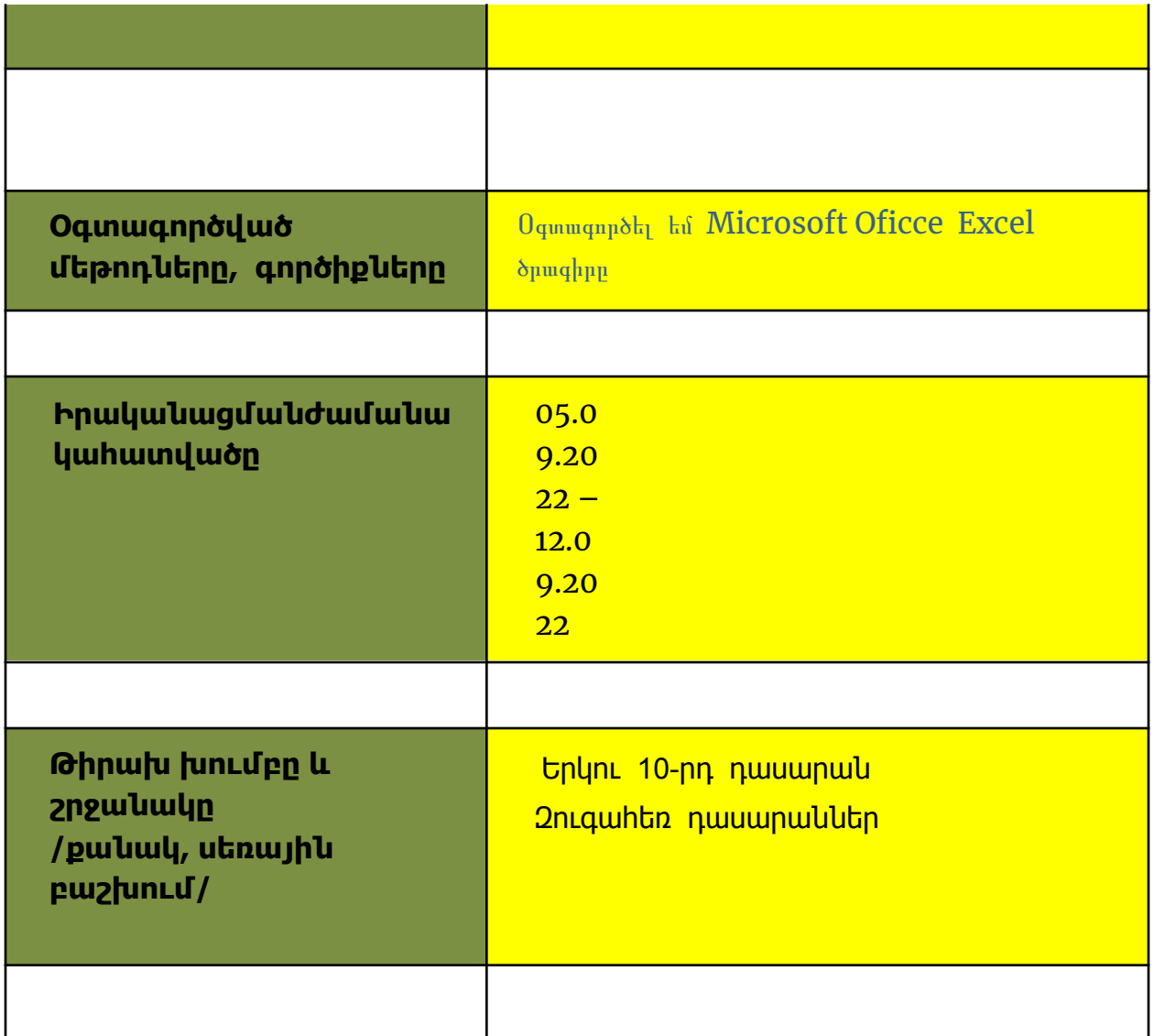

#### **Եզրակացություններ** և **առաջարկություններ**

Ըստ կատարված աշխատանքի համոզվեցինք , որ տեղեկատվական տեխնոլոգիաների կիրառումը առավել մատչելի է դարձնում ցանկացած նյութի յուրացում աշակերտի կողմից։ Նաև հասկացանք, որ տեղեկատվական տեխնոլոգիաների օգտագործման հնարավորությունները բավականին մեծ են և դրանց օգտագործմամբ ուղեկցվող դասերը իրենց պարզության, գեղեցկության և տեսանելիության շնորհիվ ուսումնական նյութի ընկալման ընթացքում առավել մեծ տպավորություն են թողնում սովորողների վրա:

Այստեղից էլ բխում են տեղեկատվական տեխնոլոգիաների հետ կապված հետևյալ առաջարկությունները.

- ուսումնական գործընթացում մեծացնել տեղեկատվական տեխնոլոգիաների դերը
	- Տեխնիկական միջոցներով ապահովել դասապրոցեսը
- Կարողանալ դասն անցկացնել տեխնիկական միջոցներով
- $\bullet$  unվnրեցնել աշակերտին տեղեկատվական տեխնոլոգիաներն օգտագործել որպես ինքնակրթության միջոց
- բարձրացնե << Տեղեկատվական Տեխնոլոգիաներ>> -ի սովորելու մոտիվացիան :

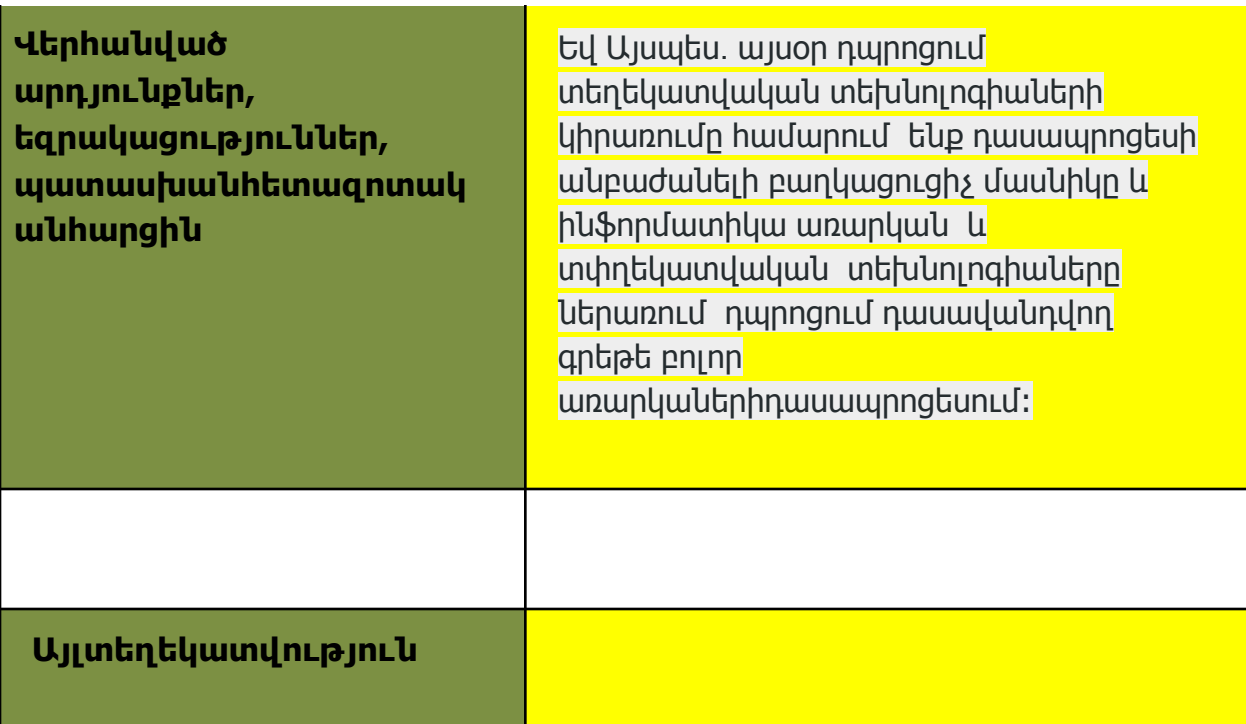

#### **Օգտագործված գրականությանցանկ (1-2 էջ)**

Աղբյուրները

Ս. Մ. Նիկոլսկի, Մ.Կ. Պոտապով, Ն.Ն. Րեշետնիկով, Ա.Վ. Շեվկին, Հանրահաշիվ, 8-րդ դասարան, Անտարես, 2012:

#### **Հավելվածներ**

**Հաշվետվության կցված նյութեր**

- Հետազոտությանգործիք ներ (hարցաթերթիկներկամա յլ)
- Նկարներ
- Արդյունքներ